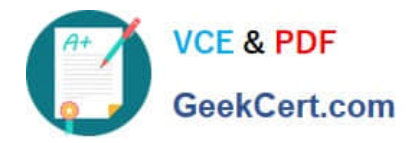

# **199-01Q&As**

Riverbed Certified Solutions Professional

# **Pass Riverbed 199-01 Exam with 100% Guarantee**

Free Download Real Questions & Answers **PDF** and **VCE** file from:

**https://www.geekcert.com/199-01.html**

100% Passing Guarantee 100% Money Back Assurance

Following Questions and Answers are all new published by Riverbed Official Exam Center

**C** Instant Download After Purchase

**83 100% Money Back Guarantee** 

- 365 Days Free Update
- 800,000+ Satisfied Customers

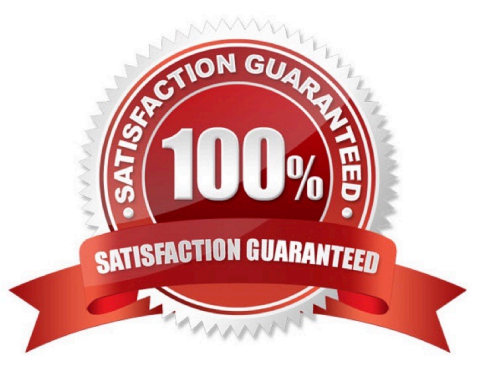

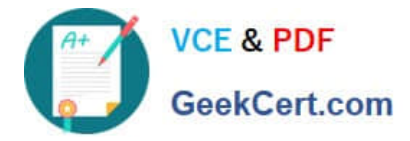

## **QUESTION 1**

Refer to the exhibit.

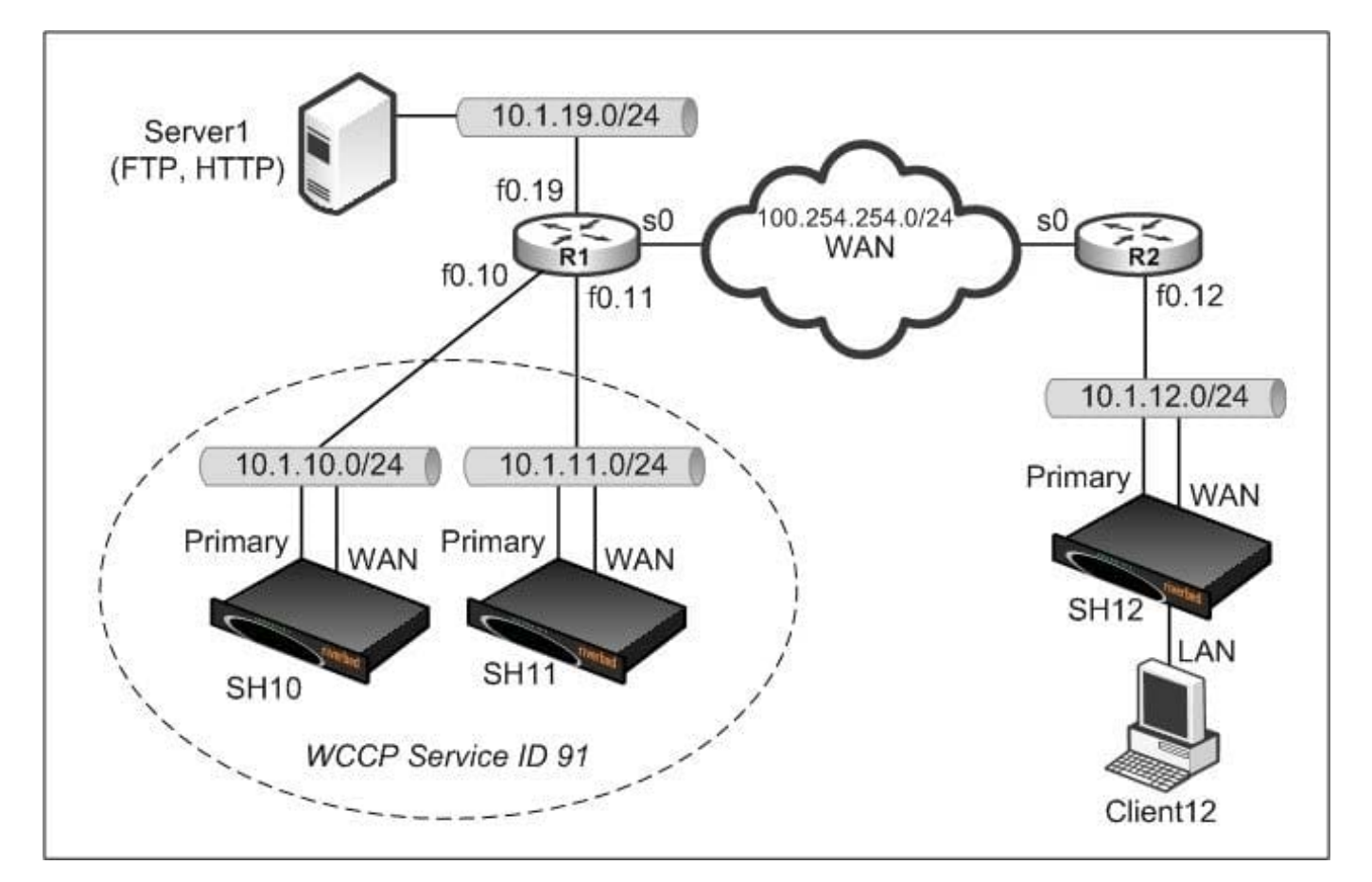

Assume that a packet being optimized by SH10 incorrectly ends up on SH11 (due to load balancing error, or similar). How can you ensure that this packet is correctly returned to SH10?

- A. Set the WCCP weight of SH10 to be higher than that of SH11
- B. Use fixed-target rules explicitly at SH12 to peer to SH10
- C. Enable destination IP hash and destination port hash
- D. Enable destination IP hash and source port hash
- E. Enable destination IP hash and source IP hash
- F. Enable Connection Forwarding

Correct Answer: F

#### **QUESTION 2**

Which TCP port will two Interceptor appliances communicate across in a parallel deployment?

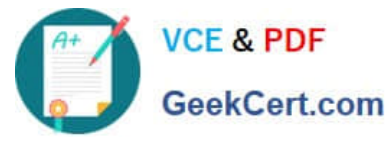

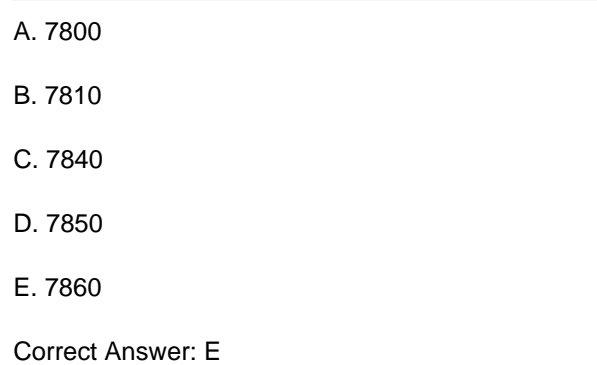

## **QUESTION 3**

Place the following commands to upgrade a Steelhead appliance from the CLI in the correct order. (Note. include only the necessary steps) 1) SH (config) image install image.img 2 2) SH (config) image fetch http://server/path/image.img 3) SH (config) boot system 2 4) SH (config) restart clean 5) SH (config) reload 6) SH (config) write memory

- A. 1, 2, 3, 4, 5, 6
- B. 2, 3, 5, 1, 6
- C. 1, 2, 5, 4
- D. 2, 1, 3, 6, 5
- E. 1, 2, 3, 6, 5
- Correct Answer: D

#### **QUESTION 4**

In configuring failover settings, which of the following interfaces is used for communicating with the backup Steelhead appliance?

- A. inpath0\_0
- B. inpath0\_1
- C. Primary
- D. AUX
- E. None of the above

Correct Answer: A

#### **QUESTION 5**

You need to perform a tcpdump of traffic entering the Steelhead appliance\\'s lan0\_0 interface. Which of the following demonstrate the proper command format to perform the tcpdump and capture to a file?

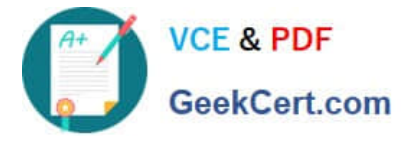

- A. tcpdump –p lan0\_0 –S 300 –w lancap.cap
- B. tcpdump –i lan0\_0 –s 300 –w lancap.cap
- C. tcpdump –i lan0\_0
- D. tcpdump –I lan0\_0 –s 300
- E. tcpdump –i lan0\_0 -3 300 –r lancap.cap

Correct Answer: B

[Latest 199-01 Dumps](https://www.geekcert.com/199-01.html) [199-01 Study Guide](https://www.geekcert.com/199-01.html) [199-01 Braindumps](https://www.geekcert.com/199-01.html)